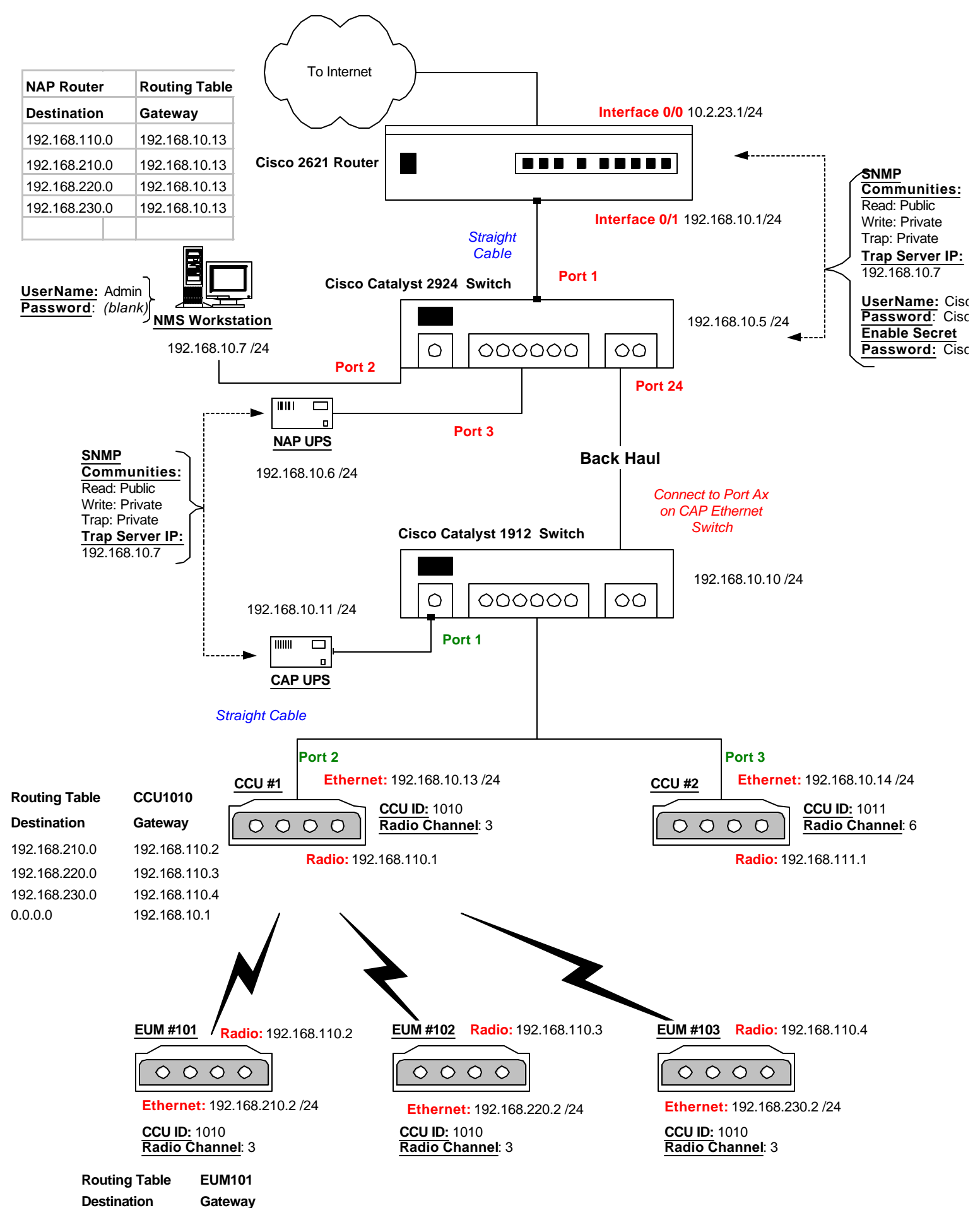

<sup>0.0.0.0</sup> 192.168.110.1

WaveRider Tech Support (416) 502-3161 1 Sep 2000